**QRM Plus Manager Crack [32|64bit]**

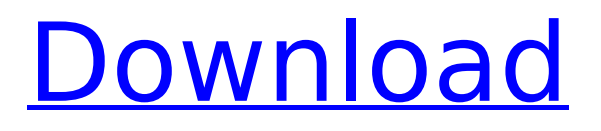

### **QRM Plus Manager Crack+ Keygen Full Version Free Download PC/Windows**

Cracked QRM Plus Manager With Keygen is an application that helps you organize and easily manage your restore points in case something goes wrong. You can add new restore points to your computer and work with the space they consume on your disk, or even remove them. [Summary] You do not have any WinApps related to "Create restore points manually"? Click to expand... System restore not available on certain systems, system restore not available on windows 10, they can only restore the last previous save state if they save it Quick, why don't we go get a pizza? If all you want to do is have a nice, peaceful ride to and from work, you might want to consider doing it by bicycle. Two compelling reasons for this are: first, it's good for your physical health, and second, you'll get to work sooner. What is a screen saver? Why do they exist? Why do I have a screen saver turned on all the time? Click to expand... Screen saver isn't designed to be a deterrent, but as a coping mechanism to protect your eyes from glaring, bright, evenly lit displays in the daytime. If you don't use any monitor or desktop computer related technology at work or school, you may have never thought about it, because the only time you see a computer is when it is switched on and users (yours or mine) are actively interacting with it. But if you have a "desktop" at home (or are stuck at work for whatever reason), you'll see it all the time. It's the background to your electronic life. Many programs allow you to set the default screen saver when you first start it. In Windows, you can access this screen by clicking on the desktop, rightclicking, and then choosing "Personalize" from the context menu. You can choose to turn on or off a screensaver. It probably defaults to a screensaver. You may wish to disable this when you are away from your computer or it may be set to last longer than the number of minutes the screen is set to blank, or it may be set at the lower'sleeping' power level, which turns it off completely once you leave and turns it back on every time you log back in. Screen savers use technology to show things happening on a screen. The very first

### **QRM Plus Manager Activation Code With Keygen [Mac/Win]**

QRM Plus Manager is a visual restore point management tool that helps you create and delete restore points on your computer. Along with restore points, it allows you to delete unnecessary items that will be automatically cleaned up when you delete a restore point. A set of instructions will help you learn how to use this program on your own. Look for more information about Mac OS from a cost-free application that allows you to create a restore point, delete one or restore an existing one. Support for

Windows 10 QRM Plus Manager now supports restoring a computer back to a previous state. What's New in Version 2.9.7? Improved restore process. You can now see a description of each restore point. Added the removal of some fields (by which you can mark restore point(s) as being unusable). Look for more information about Mac OS from a cost-free application that allows you to create a restore point, delete one or restore an existing one. How to Update to QRM Plus Manager? Download the latest version of QRM Plus Manager from the link below. After the installation is done, open and run the application and then complete the wizard. At the end, the application will ask you to restart the computer if it was closed during the installation procedure. Click OK to restart the system. QRM Plus Manager Release Notes for 2.9.7 Version 2.9.7 is a system update, which makes some additional changes. Added the removal of some fields (by which you can mark restore point(s) as being unusable). Look for more information about Mac OS from a cost-free application that allows you to create a restore point, delete one or restore an existing one. How to Update to QRM Plus Manager? Download the latest version of QRM Plus Manager from the link below. After the installation is done, open and run the application and then complete the wizard. At the end, the application will ask you to restart the computer if it was closed during the installation procedure. Click OK to restart the system. QRM Plus Manager Release Notes for 2.9.6 Version 2.9.6 is a system update, which makes some additional changes. Look for more information about Mac OS from a cost-free application that allows you to create a restore point, delete one or restore an existing one. How to Update to Q b7e8fdf5c8

## **QRM Plus Manager Crack**

QRM Plus Manager can be used to customize and manage Microsoft Windows Vista. A variety of tools are available for PC problems and system administration. All users can enjoy all the features of the program with the help of QRM Plus Manager. You can easily find the best tool on this website by all of the tools.QRM Plus Manager is a free software, and you can find it in Softempire website. Visit Softempire to download all of the software you want absolutely free of charge. We provide up-to-date software information and you will know why Softempire is the best source of free software downloads.QRM Plus Manager Main features: Install & Uninstall (fix missing files, corrupted system files, malware, etc.) Customize (change files, delete files, unistall programs, etc.) Backup & Restore File & Folder Type (File Attachments, CD & DVD, Email, Images, Music, Video, etc) Settings Find & Extract (find lost files on any hard disk) Anti-Malware Create Restore Point Update (current version) Download - Popup-Free download QRM Plus Manager - download free software; - Windows Free download - download free software; - Softempire download - download free software. QRM Plus Manager Download Link (Windows): If you can not play your music or video file, you can use this application to fix the problem. Reverbic Plus is an audio processing and audio restoration software which helps you easily fix the problem of corrupt or damaged files and you can even correct the waveform without losing sound quality. After the installation, you can directly select the file you want to repair or restore or drag and drop the files you want to repair. During the process of repairing you can specify the music parameters like output format, resampling rate, bit rate, sample rate, bit depth, output bit depth, a/b stereo, channels, looping, compression, downsample, etc. The application can help you to enhance the sound by enhancing the bass, sound quality and even make the music louder. During the sound restoration process, the application will also correct the damaged waveform. Reverbic Plus Features: 1. Can repair audio data loss files due to virus; 2. Can correct corrupted or damaged files without any loss of audio quality; 3. Will be available to all the users of Windows Vista, Windows 7, Windows 8,

### **What's New In QRM Plus Manager?**

Manage restore points with QRM Plus Manager, the extremely easy-to-use program that helps you free space, save time and offer a simple solution for the management of all your computer's restore points. Available as a standalone application, or as a plug-in to Windows Explorer, QRM Plus Manager presents a unique concept of intuitive restore point management: simply right-click on your desktop and create restore points with just a single mouse click! Explore the created restore points to select what

to delete, and even when you can free up valuable disk space! What's New: \* fixing issues with OS specific backup instructions \* improving compatibility with Windows 10 \* fixing the issue where restore points are re-added to the list after a restore point is deleted \* optimizing process flow \* fixing issues with the restore points list in Explorer \* improving UI look and feel \* fixing issues with the unlock screen in the last version \* fixing issues with trimming old restore points \* improving performance and reliability How To Install: 1.Please make sure you have Internet connection before you start the installation. 2.Follow the installation steps after installation, the app will add a key at the registration of your PC. Open help menu and read the manual QRM Plus Manager QRM Plus Backup 10.2.0 APK APOXFile Manager 10.4.0 Apk File direct download.We give you direct link to download APK file.QRM Plus is a multi-functional app that can help you: – Backup to cloud: Upload any files and folders to cloud with a few clicks. – Auto backup: Know when and what backups you need to do. – App History: Trace the exact history of all apps and data. – Supports normal apps and system apps. – Search by app name, size, time, permissions, date and other criteria. – Easy to use and navigate. – Size of data: Over 2 GB. – Support cloud and cloud apps. – Multiple backup options: Local, cloud, email, FTP and MTP. – Speed backup: Automatic backup is faster and more convenient. – Notes: Backup notes and clipboard items are supported. – Supports Android 4.0 or later, iPhone 3.0 or later and iPad 1.0 or later

# **System Requirements For QRM Plus Manager:**

OS: Windows XP, Vista, 7, 8, 10 (32-bit and 64-bit) CPU: 1 GHz Processor (Dual Core) or better RAM: 1 GB Hard Disk Space: 5 GB Video Card: DirectX 9.0 or OpenGL 2.0 compatible video card DirectX: DirectX 9.0 compatible video card Sound Card: DirectX 9.0 compatible sound card Internet Connection: Broadband Internet connection Additional Notes: Links: Credits: A

Related links:

<http://empossa.yolasite.com/resources/WinXMove-Keygen-For-LifeTime-2022Latest.pdf> <http://thebluedispatch.com/datanumen-file-splitter-crack-free/> <https://openaidmap.com/snaked-shutdown-control-crack-download/> [http://pussyhub.net/wp-content/uploads/2022/07/Black\\_and\\_White\\_Zombie.pdf](http://pussyhub.net/wp-content/uploads/2022/07/Black_and_White_Zombie.pdf) <https://lms.trungtamthanhmy.com/blog/index.php?entryid=2844> <https://formacorp.unilearn.cl/blog/index.php?entryid=3753> <http://lovelymms.com/g-v-d-drive-format-activator-winmac-2022/> [https://www.velocitynews.co.nz/advert/computer-specifications-crack-free-for-windows](https://www.velocitynews.co.nz/advert/computer-specifications-crack-free-for-windows-march-2022/)[march-2022/](https://www.velocitynews.co.nz/advert/computer-specifications-crack-free-for-windows-march-2022/) <https://syracusekidsdirectory.com/wp-content/uploads/2022/07/makcry.pdf> <https://madeinamericabest.com/jetbee-free-crack-download/> [http://www.divinejoyyoga.com/2022/07/04/batch-xls-to-pdf-converter-crack-download](http://www.divinejoyyoga.com/2022/07/04/batch-xls-to-pdf-converter-crack-download-march-2022/)[march-2022/](http://www.divinejoyyoga.com/2022/07/04/batch-xls-to-pdf-converter-crack-download-march-2022/) [https://medeniyetlerinikincidili.com/wp](https://medeniyetlerinikincidili.com/wp-content/uploads/2022/07/TLWR842ND_Easy_Setup_Assistant-1.pdf)[content/uploads/2022/07/TLWR842ND\\_Easy\\_Setup\\_Assistant-1.pdf](https://medeniyetlerinikincidili.com/wp-content/uploads/2022/07/TLWR842ND_Easy_Setup_Assistant-1.pdf) [https://www.abiabc.com/wp-content/uploads/2022/07/Oracle\\_VM\\_VirtualBox\\_SDK.pdf](https://www.abiabc.com/wp-content/uploads/2022/07/Oracle_VM_VirtualBox_SDK.pdf) <https://gametimereviews.com/wp-content/uploads/2022/07/thorrei.pdf> [https://harneys.blog/wp](https://harneys.blog/wp-content/uploads/2022/07/Spyware_Terminator_Corporate_Edition.pdf)[content/uploads/2022/07/Spyware\\_Terminator\\_Corporate\\_Edition.pdf](https://harneys.blog/wp-content/uploads/2022/07/Spyware_Terminator_Corporate_Edition.pdf) <https://jewishafrica.news/advert/iobit-undelete-crack-with-license-code-free-2/> <https://www.cranfordnj.org/sites/g/files/vyhlif436/f/uploads/certifiedcopyapplication.pdf> <https://livefitstore.in/advert/keylogger-crack-product-key-full-free-download-mac-win/> <https://dawnintheworld.net/easy-excel-recovery-free-for-pc/> <https://poliestudios.org/campus2022/blog/index.php?entryid=2752>